## **Locks 106**

- C++ bietet zwei Klassen an, um Locks zu halten: *std*::*lock\_guard* und *std*::*unique\_lock*.
- Beide Varianten unterstützen die automatische Freigabe durch den jeweiligen Dekonstruktor.
- In einfachen Fällen, bei denen es nur um den gegenseitigen Ausschluss geht, wird *std*::*lock\_guard* verwendet.
- *std*::*unique\_lock* bietet mehr Möglichkeiten. Dazu gehören insbesondere folgende Optionen:

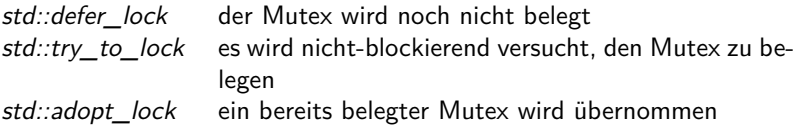

• Bei der Boost-Bibliothek gab es noch mehr solcher Klassen, u.a. *boost*::*shared\_lock*, die jedoch nicht mehr in C++11 aufgenommen worden sind.

# **Deadlock-Vermeidung mit std::lock 107**

{

[philo3.cpp](http://www.mathematik.uni-ulm.de/sai/ws13/pp/examples/philo3.cpp)

```
std::unique_lock<std::mutex> lock1(left_fork, std::defer_lock);
  std::unique_lock<std::mutex> lock2(right_fork, std::defer_lock);
  std::lock(lock1, lock2);
  print_status("picks up both forks and is dining");
}
```
- C++ bietet mit *std::lock* eine Operation an, die beliebig viele Mutex-Variablen beliebigen Typs akzeptiert, und diese in einer vom System gewählten Reihenfolge belegt, die einen Deadlock vermeidet.
- Normalerweise erwartet *std::lock* Mutex-Variablen. *std::unique\_lock* ist eine Verpackung, die wie eine Mutex-Variable verwendet werden kann.
- Zunächst nehmen die beiden *std::unique\_lock* die Mutex-Variablen jeweils in Beschlag, ohne eine *lock*-Operation auszuführen (*std::defer\_lock*). Danach werden nicht die originalen Mutex-Variablen, sondern die *std::unique\_lock*-Objekte an *std::lock* übergeben.
- Diese Variante ist umfassend auch gegen Ausnahmenbehandlungen abgesichert.

### **Monitore 108**

- Ein Monitor ist eine Klasse, bei der maximal ein Thread eine Methode aufrufen kann.
- Wenn weitere Threads konkurrierend versuchen, eine Methode aufzurufen, werden sie solange blockiert, bis sie alleinigen Zugriff haben (gegenseitiger Ausschluss).
- Der Begriff und die zugehörige Idee gehen auf einen Artikel von 1974 von C. A. R. Hoare zurück.
- Aber manchmal ist es sinnvoll, den Aufruf einer Methode von einer weiteren Bedingung abhängig zu machen,

## **Monitore mit Bedingungen 109**

- Bei Monitoren können Methoden auch mit Bedingungen versehen werden, d.h. eine Methode kommt nur dann zur Ausführung, wenn die Bedingung erfüllt ist.
- Wenn die Bedingung nicht gegeben ist, wird die Ausführung der Methode solange blockiert, bis sie erfüllt ist.
- Eine Bedingung sollte nur von dem internen Zustand eines Objekts abhängen.
- Bedingungsvariablen sind daher private Objekte eines Monitors mit den Methoden *wait*, *notify\_one* und *notify\_all*.
- Bei *wait* wird der aufrufende Thread solange blockiert, bis ein anderer Thread bei einer Methode des Monitors *notify\_one* oder *notify\_all* aufruft. (Bei *notify\_all* können alle, die darauf gewartet haben, weitermachen, bei *notify\_one* nur ein Thread.)
- Eine Notifizierung ohne darauf wartende Threads ist wirkungslos.

# **Pattern bei Monitoren mit Bedingungen 110**

```
class Monitor {
  public:
      void some_method() {
         std::unique_lock<std::mutex> lock(mutex);
         while (! /* some condition */) {
            condition.wait(lock);
         }
         // ...
      }
      void other method() {
         std::unique_lock<std::mutex> lock(mutex);
         // ...
         condition.notify one();
      }
  private:
      std::mutex mutex;
      std::condition variable condition;
};
```
- Bei der  $C++11$ -Standardbibliothek ist eine Bedingungsvariable immer mit einer Mutex-Variablen verbunden.
- *wait* gibt den Lock frei, wartet auf die Notifizierung, wartet dann erneut auf einen exklusiven Zugang und kehrt dann zurück.

## **Verknüpfung von Bedingungs- und Mutex-Variablen 111**

- Die Methoden *notify\_one* oder *notify\_all* sind wirkunslos, wenn kein Thread auf die entsprechende Bedingung wartet.
- Wenn ein Thread feststellt, dass gewartet werden muss und danach wartet, dann gibt es ein Fenster zwischen der Feststellung und dem Aufruf von *wait*.
- Wenn innerhalb des Fensters *notify\_one* oder *notify\_all* aufgerufen wird, bleibt dieses wirkungslos und beim anschließenden *wait* kann es zu einem Deadlock kommen, da dies auf eine Notifizierung wartet, die nun nicht mehr kommt.
- Damit das Fenster völlig geschlossen wird, muss *wait* als atomare Operation zuerst den Thread in die Warteschlange einreihen und erst dann den Lock freigeben.
- Bei *std::condition\_variable* muss der Lock des Typs *std*::*unique\_lock*<*std*::*mutex*> sein. Für andere Locks gibt es die u.U. weniger effiziente Alternative *std::condition\_variable\_any*.

### **Bedingungsvariablen** 112

$$
M || (P_1 || | P_2 || | CL) || C
$$
\n
$$
M = (lock \rightarrow unlock \rightarrow M)
$$
\n
$$
P_1 = (lock \rightarrow wait \rightarrow resume \rightarrow critical\_region_1 \rightarrow unlock \rightarrow P_1)
$$
\n
$$
P_2 = (lock \rightarrow critical\_region_2 \rightarrow (notify \rightarrow unlock \rightarrow P_2 | unlock \rightarrow P_2))
$$
\n
$$
CL = (unlock_C \rightarrow unlock \rightarrow unlocked_C \rightarrow
$$
\n
$$
lock_C \rightarrow lock \rightarrow locked_C \rightarrow CL)
$$
\n
$$
C = (wait \rightarrow unlock_C \rightarrow unlocked_C \rightarrow notify \rightarrow
$$
\n
$$
lock_C \rightarrow locked_C \rightarrow reme \rightarrow C)
$$

• Einfacher Fall mit *M* für die Mutex-Variable, einem Prozess *P*1, der auf eine Bedingungsvariable wartet, einem Prozess P<sub>2</sub>, der notifiziert oder es auch sein lässt, und der Bedingungsvariablen *C*, die hilfsweise *CL* benötigt, um gemeinsam mit  $P_1$  und  $P_2$  um die Mutexvariable konkurrieren zu können.

# **Definition eigener Locks** 113

- Wenn notwendig, können auch eigene Klassen für Locks definiert werden.
- Die Template-Klasse *std::lock\_guard* akzeptiert eine beliebige Lock-Klasse, die mindestens folgende Methoden unterstützt:

**void** *lock*() blockiere, bis der Lock reserviert ist **void** *unlock*() gib den Lock wieder frei

- Typhierarchien und virtuelle Methoden werden hierfür nicht benötigt, da hier statischer Polymorphismus vorliegt, bei dem mit Hilfe von Templates alles zur Übersetzzeit erzeugt und festgelegt wird.
- In einigen Fällen (wie etwa die Übergabe an *std*::*lock*) wird auch noch folgende Methode benötigt:

*bool try\_lock*() versuche nicht-blockierend den Lock zu reservieren

# **Locks für Resourcen mit einer Kapazität 114**

```
resource-lock.hpp
class ResourceLock {
  public:
      ResourceLock(unsigned int capacity_) : capacity(capacity_),
         used(0) {
      }
      void lock() {
         std::unique_lock<std::mutex> lock(mutex);
         if (used == capacity) {
            released.wait(lock);
         }
         ++used;
      }
      void unlock() {
         std::unique lock<std::mutex> lock(mutex);
         assert(used > 0);
         --used;
         released.notify_one();
      }
  private:
      const unsigned int capacity;
      unsigned int used;
      std::mutex mutex;
      std::condition_variable released;
};
```
### **Philosophen mit Diener** 115

```
philo4.cpp
constexpr unsigned int PHILOSOPHERS = 5;
ResourceLock rlock(PHILOSOPHERS-1);
std::thread philosopher[PHILOSOPHERS];
std::mutex fork[PHILOSOPHERS];
for (int i = 0; i < PHILOSOPHERS; ++i) {
  philosopher[i] = std::thread(Philosopher(i+1,
      fork[i], fork[(i + PHILOSOPHERS - 1) % PHILOSOPHERS], rlock));
}
```
- Mit Hilfe eines *ResourceLock* lässt sich das Philosophenproblem mit Hilfe eines Dieners lösen.
- Bei *n* Philosophen lassen die Diener zu, dass sich *n* − 1 Philosophen hinsetzen.

#### **Philosophen mit Diener** 116

```
void operator()() {
  for (int i = 0; i < 5; ++i) {
      print_status("comes_to_the_table");
      {
         std::lock_guard<ResourceLock> lock(rlock);
        print_status("got permission to sit down at the table");
         {
            std::lock_guard<std::mutex> lock1(left_fork);
            print status("picks up the left fork");
            {
               std::lock_guard<std::mutex> lock2(right_fork);
               print status("picks up the right fork");
               {
                  print_status("is dining");
               }
            }
            print_status("returns the right fork");
         }
         print_status("returns the left fork");
      }
      print_status("leaves the table");
   }
}
```
[philo4.cpp](http://www.mathematik.uni-ulm.de/sai/ws13/pp/examples/philo4.cpp)

# **Ringpuffer 117**

- Ringpuffer sind FIFO-Queues auf Basis eines festdimensionierten Arrays.
- Die Pipelines unter UNIX werden intern auf Basis von Ringpuffern realisiert.
- Typischerweise hat ein Ringpuffer die Methoden *read* und *write*.
- Die Methode *read* hat als Vorbedingung, dass es etwas zu lesen gibt, d.h. der Puffer darf nicht leer sein.
- Die Methode *write* hat als Vorbedingung, dass es noch Platz zum Schreiben gibt, d.h. der Puffer darf nicht vollständig gefüllt sein.

# **Ringpuffer 118**

[ringbuffer.hpp](http://www.mathematik.uni-ulm.de/sai/ws13/pp/examples/ringbuffer.hpp)

```
#include <vector>
#include <mutex>
#include <condition_variable>
template<typename T>
class RingBuffer {
  public:
      RingBuffer(unsigned int size) : /* ... */ {}
      void write(T item) { /* \ldots */void read(T& item) \{ /* ... */ \}}
  private:
      unsigned int read index; unsigned int write index;
      unsigned int filled;
      std::vector<T> buf;
      std::mutex mutex;
      std::condition_variable ready_for_reading;
      std::condition_variable ready_for_writing;
};
```
• Die beiden Bedingungen werden durch *ready for reading* und *ready\_for\_writing* repräsentiert.

[ringbuffer.hpp](http://www.mathematik.uni-ulm.de/sai/ws13/pp/examples/ringbuffer.hpp)

```
RingBuffer(unsigned int size) :
   read_index(0), write_index(0), filled(0), buf(size) {
}
```
- Zu Beginn sind beide Indizes und der Füllgrad bei 0.
- Der Puffer wird in Abhängigkeit der gegebenen Größe dimensioniert.

# **Schreiben in einen Ringpuffer 120**

[ringbuffer.hpp](http://www.mathematik.uni-ulm.de/sai/ws13/pp/examples/ringbuffer.hpp)

```
void write(T item) {
  std::unique_lock<std::mutex> lock(mutex);
  while (filled == buf.capacity()) {
      ready_for_writing.wait(lock);
   }
  buf [write index] = item;
  write_index = (write_index + 1) % buf.capacity();
  ++filled;
  ready for reading.notify one();
}
```
- Wenn der Puffer bereits voll ist, wird mit Hilfe der Bedingungsvariablen *ready\_for\_writing* darauf gewartet, dass wieder Kapazität frei wird.
- Prinzipiell könnte die **while**-Schleife durch eine **if**-Anweisung ersetzt werden. So ist der Programmtext jedoch etwas robuster.
- Wenn die Pufferkapazität erhöht wird, ist zu bedenken, dass möglicherweise ein anderer Thread darauf wartet.

#### **Lesen von einem Ringbuffer 121**

```
ringbuffer.hpp
void read(T& item) {
  std::unique_lock<std::mutex> lock(mutex);
  while (filled == 0) {
      ready for reading.wait(lock);
   }
  item = buf[read_index];
  read_index = (read_index + 1) % buf.capacity();
  --filled;
  ready for writing.notify one();
}
```
• Dazu symmetrisch ist die Lese-Methode, die zu Beginn sicherstellt, dass es etwas zu Lesen gibt.

### **Rendezvous 122**

- Idee: Zu einer konkurierrend benutzten Datenstruktur gehört ein eigener Thread.
- Dieser greift alleine auf die Datenstruktur zu und kann somit auch nicht in Konflikt geraten.
- Andere Threads, die auf die Datenstruktur zugreifen wollen, müssen mit dem die Datenstruktur kontrollierenden Thread kommunizieren.
- Diese synchronen Begegnungen zwischen Threads nennen sich Rendezvous.
- Geprägt wurde der Begriff durch Ada, das sich in dieser Beziehung sehr an CSP anlehnte.

#### **Ringpuffer in Ada nach Ichbiah 123**

```
task BUFFERING is
   entry READ (V : out ITEM);
   entry WRITE(E : in ITEM):
end;
task body BUFFERING is
   SIZE : constant INTEGER := 10:
   BUFFER : array (1 .. SIZE) of ITEM;
  INX, OUTX : INTEGER range 1 .. SIZE := 1;
   COUNT : INTEGER range 0 .. SIZE := 0;
begin
   loop
      select
         when COUNT \leq ST7F =>
            accept WRITE(E : in ITEM) do
               BUFFER(INX) := E;
            end;
            INX := INX \mod SLZE + 1;COUNT := COUNT + 1;
      or
         when C<sup>OUNT</sup> <math>> 0 =>
            accept READ (V : out ITEM) do
               V := BUFFER(OUTX):
            end;
            OUTX := OUTX mod SIZE + 1;
            COUNT := COUNT - 1;
      end select;
   end loop;
end BUFFERING;
```
## **Umsetzung von Rendezvous in C++ 124**

- Zwischen den beiden Threads existiert eine Kommunikations-Datenstruktur, auf die konkurrierend zugegriffen wird.
- (Ja, das wollen wir generell vermeiden, aber zur Umsetzung von Rendezvous wird dies genau einmal benötigt.)
- Diese Kommunikations-Datenstruktur nimmt Anfragen auf, die Methodenaufrufen entsprechen. Jedes dieser Objekte besteht aus einer Bezeichnung der Anfrage (*Entry*) und einem Objekt mit dem Parametern (*Request*).
- Bei einem Methodenaufruf wird dann so eine Anfrage erzeugt, in die Datenstruktur abgelegt und auf die Bearbeitung gewartet.
- Der andere Thread sucht sich dann gelegentlich eine der Anfragen aus, die bearbeitbar sind, bearbeitet sie und markiert sie dann als erledigt. Danach kann der anfragende Thread wieder aufgeweckt werden.

# **Ringpuffer auf Basis von Rendezvous 125**

```
rv-ringbuffer.hpp
```

```
enum Entry {RingBufferRead, RingBufferWrite};
template<typename T>
struct Request {
  Request() : itemptr(0) {}Request(T* ip) : itemptr(ip) {}T* itemptr;
};
```
- Jede Methode entspricht ein Wert beim Aufzählungsdatentyp *Entry*. Bei einem Ringpuffer haben wir nur die Methoden *read* und *write*.
- Alle Parameter aller Methodenaufrufe werden in der Datenstruktur *Request* zusammengefasst. Das ist hier nur ein Zeiger auf ein Objekt, das in den Ringpuffer hineinzulegen oder aus diesem herauszunehmen ist.

### **Datenstruktur für eine Anfrage 126**

```
struct Member {
  Member() {};
  Member(const Entry& e, const Request& r) :
      entry(e), req(r), done(new std::condition_variable()) {
  \ddot{\ }:
  Member(const Member& other) :
      entry(other.entry), req(other.req), done(other.done) {};
  Entry entry;
  Request req;
  std::shared_ptr<std::condition_variable> done;
};
```
- Eine Struktur des Datentyp *Member* fasst *Entry*, *Request* und eine Bedingungsvariable *done* zusammen.
- Die Bedingungsvariable signalisiert, wann die Anfrage erledigt ist.
- Da diese Datenstruktur in Container hinein- und herauskopiert wird, ist es notwendig, die Bedingungsvariable hinter einem Zeiger zu verstecken. Das Aufräumen übernimmt hier *std*::*shared\_ptr*.

[rendezvous.hpp](http://www.mathematik.uni-ulm.de/sai/ws13/pp/examples/rendezvous.hpp)

typedef std::list<Member> Queue; typedef std::map<Entry, Queue> Requests; Requests requests;

- Alle Anfragen, die die gleiche Methode (*Entry*) betreffen, werden in eine Warteschlange (*Queue*) zusammengefasst.
- Alle Warteschlangen sind über ein assoziatives Array zugänglich (*Requests*).
- Der konkurrierende Zugriff wird über *mutex* und *submitted* geregelt. Letzteres signalisiert das Hinzufügen einer Anfrage.

[rendezvous.hpp](http://www.mathematik.uni-ulm.de/sai/ws13/pp/examples/rendezvous.hpp)

std::mutex mutex; std::condition\_variable submitted;

### **Einreichen einer Anfrage 128**

[rendezvous.hpp](http://www.mathematik.uni-ulm.de/sai/ws13/pp/examples/rendezvous.hpp)

```
template<typename Request, typename Entry>
class Rendezvous {
  public:
     // ...
      void connect(Entry entry, Request request) {
         Member member(entry, request);
         // submit request
         std::unique lock<std::mutex> lock(mutex);
         requests[entry].push_back(member);
         submitted.notify_all();
         // wait for its completion
         member.done->wait(lock);
      }
  private:
     \frac{1}{2}...
};
```
• *connect* wird zum Einreichen einer Anfrage verwendet: Nach dem Eintragen in die passende Warteschlange wird auf die Erledigung gewartet.

### **Abbildung von Methoden zu Anfragen 129**

[rv-ringbuffer.hpp](http://www.mathematik.uni-ulm.de/sai/ws13/pp/examples/rv-ringbuffer.hpp)

```
template< typename T, typename RT = Request<T> >
class RingBuffer: RendezvousTask<RT, Entry> {
  public:
      RingBuffer(unsigned int size) :
            read_index(0), write_index(0), filled(0), buf(size) {
         assert(size > 0);this->start(); /* start the associated thread */
      }
      void write(T item) {
         this->rv.connect(RingBufferWrite, RT(&item));
      }
      void read(T& item) {
         this->rv.connect(RingBufferRead, RT(&item));
      }
      \prime\prime ...
  private:
      unsigned int read_index;
      unsigned int write index:
      unsigned int filled;
      std::vector<T> buf;
};
```
# **Auswählen einer Anfrage 130**

```
Entry select(const EntrySet& entries) throw(TerminationException) {
   assert(entries.size() > 0); /* deadlock otherwise */
   std::unique_lock<std::mutex> lock(mutex);
  for(:;) {
      for (auto& entry: entries) {
         if (requests.find(entry) != requests.end()) {
            return entry;
         }
      }
      submitted.wait(lock);
      if (terminating) throw TerminationException();
  }
}
```
- *select* gehört zur Template-Klasse *Rendezvous* und erhält eine Menge akzeptabler Anfragen (*entries*).
- Es wird dann überprüft, ob so eine Anfrage vorliegt. Falls nicht, wird darauf gewartet.
- Die Variable *terminating* dient später dazu, den Thread kontrolliert wieder abzubauen.

### **Ablauf des Ringpuffer-Threads 131**

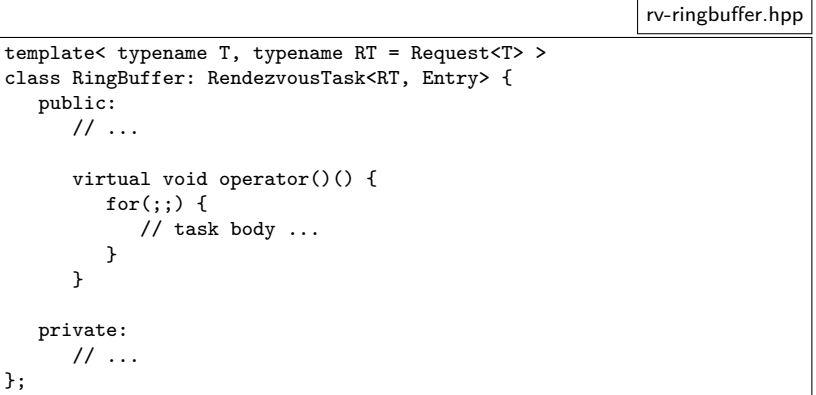

- Der für den Ringpuffer zuständige Thread wird von dem Funktionsoperator repräsentiert.
- Diese wird indirekt von der Template-Klasse *RendezvousTask* aufgerufen, die in der Methode *start* den Thread startet.

# **Auswahl der nächsten Anfrage 132**

[rv-ringbuffer.hpp](http://www.mathematik.uni-ulm.de/sai/ws13/pp/examples/rv-ringbuffer.hpp)

```
std::set<Entry> entries;
if (filled > 0) {
   entries.insert(RingBufferRead);
}
if (filled < buf.capacity()) {
   entries.insert(RingBufferWrite);
}
Entry entry = this->rv.select(entries);
switch (entry) {
   case RingBufferRead:
      \prime\prime ...
      break;
   case RingBufferWrite:
      // ...
      break;
}
```
- Zuerst wird festgestellt, welche Anfragen zulässig sind und eine entsprechende Menge erstellt.
- Dann wird mit *select* auf das Eintreffen einer entsprechenden Anfrage gewartet bzw. sie ausgewählt.

## **Bearbeitung einer read-Anfrage 133**

```
rv-ringbuffer.hpp
```

```
case RingBufferRead:
   {
      RT request;
      typename Rendezvous<RT, Entry>::Accept(this->rv,
         RingBufferRead, request);
      *(request.itemptr) = buf[read_index];
      read index = (read index + 1) % buf.capacity();
      --filled;
   }
   break;
```
- Entscheidend ist die Frage, wann eine Anfrage erledigt ist.
- Dies ist hier durch die Lebensdauer des *Accept*-Objekts geregelt. Sobald dieses dekonstruiert wird, ist die Frage erledigt und der anfragende Thread kann weiterarbeiten.

## **Bearbeitung einer write-Anfrage 134**

```
case RingBufferWrite:
   {
     RT request;
      typename Rendezvous<RT, Entry>::Accept(this->rv,
         RingBufferWrite, request);
      buf[write_index] = *(request.items);write index = (write index + 1) % buf.capacity();
      ++filled;
   }
   break;
```
• Das seltsame Konstrukt *this*−>*rv* an Stelle von *rv* (als Verweis auf das zugehörige Rendezvous-Objekt) ist notwendig, weil die Basisklasse von Template-Parametern abhängt und daher nur eingeschränkt sichtbar ist.

[rv-ringbuffer.hpp](http://www.mathematik.uni-ulm.de/sai/ws13/pp/examples/rv-ringbuffer.hpp)

### **Herausnehmen einer Anfrage 135**

```
rendezvous.hpp
class Accept {
  public:
      Accept(Rendezvous& rv, Entry entry, Request& request)
            throw(TerminationException) :
               lock(rv.mutex) {
         typename Requests::iterator it;
        for(:;) {
            it = rv.requests.find(entry);
            if (it != rv.requests.end()) break;
            rv.submitted.wait(lock);
            if (rv.terminating) throw TerminationException();
         }
        member = it->second.front();
        request = member.req;
         it->second.pop_front();
         if (it->second.empty()) {
            rv.requests.erase(it);
         }
      }
      ~Accept() {
        member.done->notify_all();
      }
  private:
      Member member;
      std::unique_lock<std::mutex> lock;
};
```
#### **Abbau eines Threads 136**

- Grundsätzlich ist der Abbau von Objekten mit zugehörigen Threads nicht-trivial.
- Die Threads-Bibliothek besteht darauf, dass
	- ▶ jedes *std*::*mutex*-Objekt beim Abbau ungelockt sein muss,
	- ▶ niemand auf eine *std*::*condition variable* wartet und
	- **►** *join* aufgerufen sein muss,
- Entsprechend muss allen beteiligten Parteien der Abbau signalisiert werden; diese müssen darauf reagieren (z.B. durch Ausnahmenbehandlungen) und es muss darauf gewartet werden, dass dies alles abgeschlossen ist.

```
rendezvous.hpp
struct TerminationException: public std::exception {
  public:
      virtual const char* what() const throw() {
         return "thread has been terminated";
      }
};
```
- Für die Ausnahmenbehandlung zur Terminierung wird sinnvollerweise eine eigene Klasse definiert.
- Hier erfolgt dies als Erweiterung von *std*::*exception*, wobei die Methode *what* überdefiniert wird, die einen lesbaren Text zurückliefert.

### **Basisklasse für Rendezvous-Threads 138**

```
template<typename Request, typename Entry>
class RendezvousTask {
  public:
      RendezvousTask() { } // empty, postpone initialization of t to start
      virtual ~RendezvousTask() {
         /* initiate termination of the thread
            associated to the Rendezvous object ... */
         rv.terminate();
         /* ... and wait for its completion */
        t.join();
      }
      virtual void operator()() = 0;
     \frac{1}{2}...
  protected:
     // to be invoked by the most-derived constructor
      void start() {
         t = std::thread(Thread(*this));
      }
      Rendezvous<Request, Entry> rv;
  private:
     // associated thread
      std::thread t;
      // used for the synchronized termination
      std::mutex mutex;
      std::condition_variable_terminating;
};
```
### **Thread-Klasse in RendezvousTask 139**

```
class Thread {
  public:
      Thread(RendezvousTask& _rt) : rt(_rt) {
      }
      void operator()() {
         try {
            rt():
         } catch (TerminationException& e) {
            /* ok, simply return */
         }
      }
  protected:
      RendezvousTask& rt;
};
```
- Ein Objekt dieser Klasse wird an *std*::*thread* übergeben.
- Aufgerufen wird die polymorphe Funktionsmethode.
- Wenn die Terminierung als Ausnahme eintrifft, wird mit *rt.terminating* signalisiert, dass der Thread abgebaut wurde.

### **Ablauf der Terminierung 140**

```
virtual ~RendezvousTask() {
   /* initiate termination of the thread
      associated to the Rendezvous object ... */
  rv.terminate();
   /* ... and wait for its completion */
  t.join();
}
```
- Wenn das Objekt, das mit dem Thread zusammenhängt, terminiert, dann wird dieser Dekonstruktor aufgerufen.
- Dieser initiiert zuerst die Terminierung des Rendezvous-Objekts...

### **Ablauf der Terminierung 141**

[rendezvous.hpp](http://www.mathematik.uni-ulm.de/sai/ws13/pp/examples/rendezvous.hpp)

```
void terminate() {
  terminating = true;
  submitted.notify_all();
}
```
• Die *terminate*-Methode des Rendezvous-Objekts merkt sich, dass die Terminierung anläuft und weckt alle wartenden Threads auf.

[rendezvous.hpp](http://www.mathematik.uni-ulm.de/sai/ws13/pp/examples/rendezvous.hpp)

rv.submitted.wait(lock);

if (rv.terminating) throw TerminationException();

- An den einzelnen Stellen, wo auf das Eintreffen einer Anfrage gewartet wird, muss überprüft werden, ob eine Terminierung vorliegt.
- Falls ja, muss die entsprechende Ausnahme initiiert werden.
- Diese führt dann zum Abbau des gesamten Threads der betreffenden Tasks, wobei implizit auch alle Locks freigegeben werden.